# Getting started with **Geneious**

### What is Geneious?

- **Geneious** is a desktop program hosting a diversity of tools for the analysis of sequence data
- Key features
	- Graphic user interface (GUI)
	- Supports other software
	- No command-line skills necessary
- One-stop shop
	- Data management
	- Sequence analysis
	- Data visualization
- Continuous version updates and support

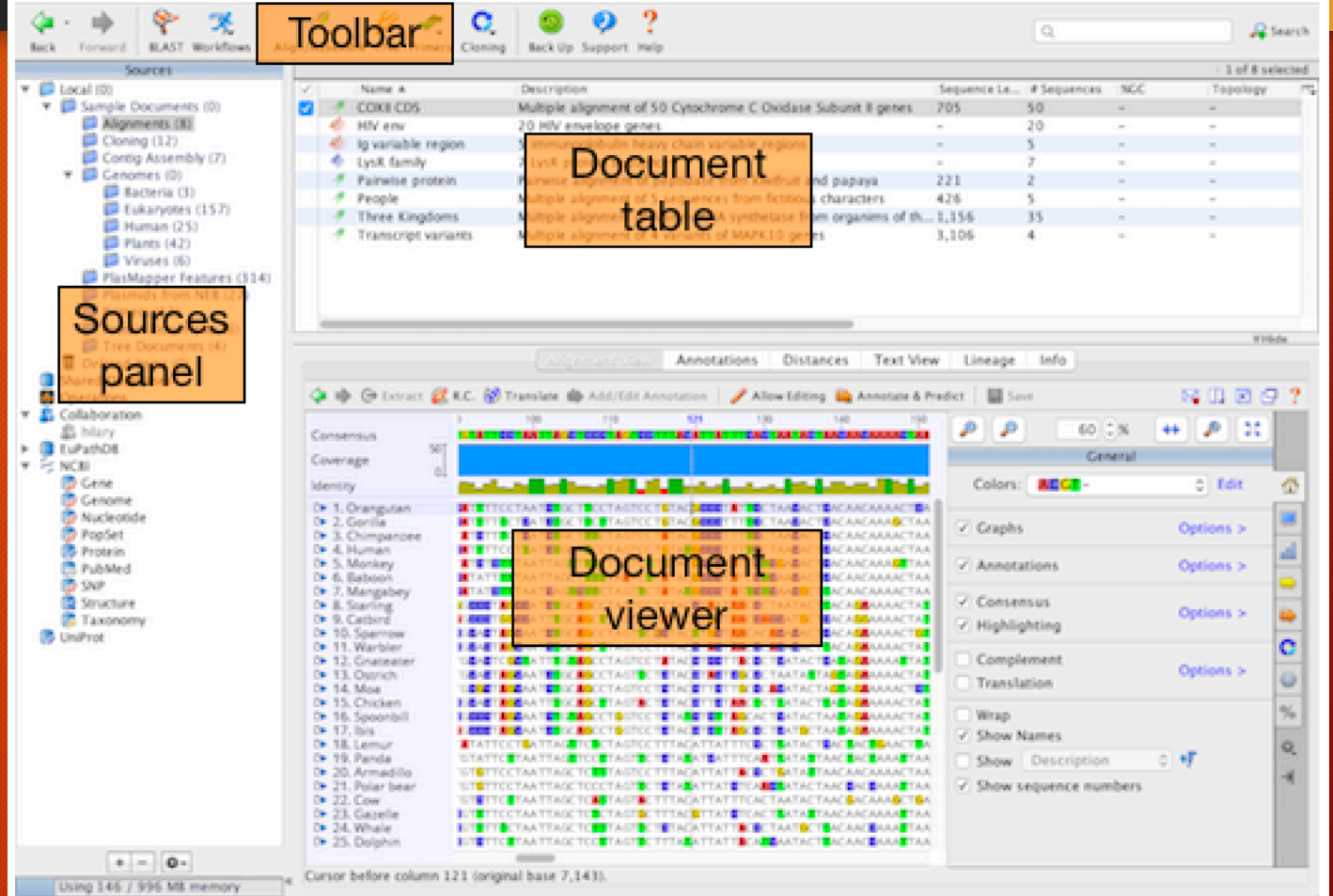

## Geneious v10

- Sequence Assembly
- Alignment and Phylogenetics
- Primer Design and Cloning
- Annotation
- Customized workflows
- Range of downloadable plug-ins
	- Sequence search tools
	- Biocode LIMS
	- Protein analysis
	- Augustus gene prediction
	- Many more

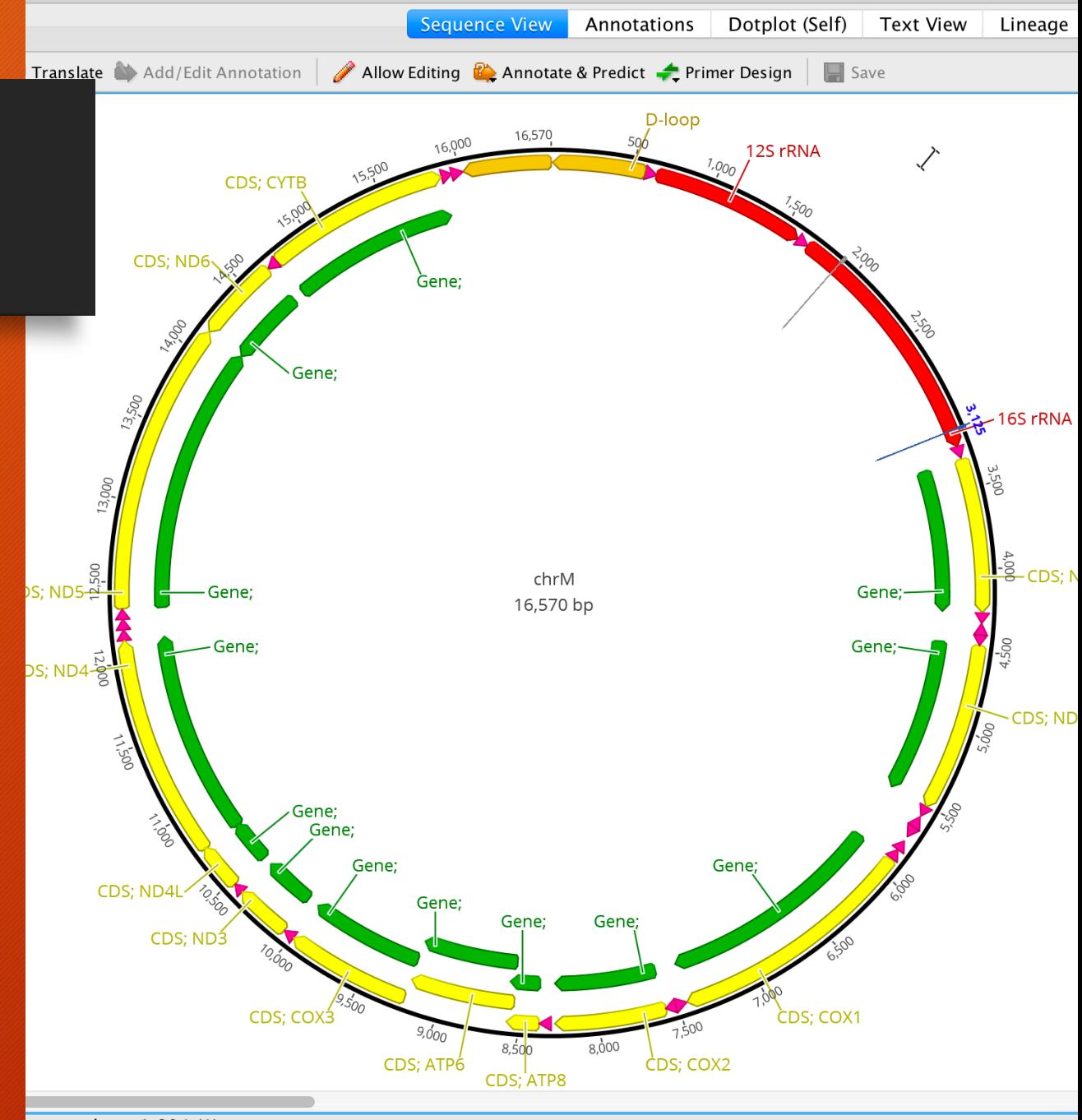

chrM (Sequence) - Human

se over base 1,894 (A)

### How to Access Geneious

- 1) Request a Geneious CAM account
- 2) Connect to the CAM network via Pulse Secure VPN login
- 2) Access the software:
	- Virtual Machine (VM) access
		- Using VMware software
	- Local install
		- Dowload package
		- MacOSx and PC compatible

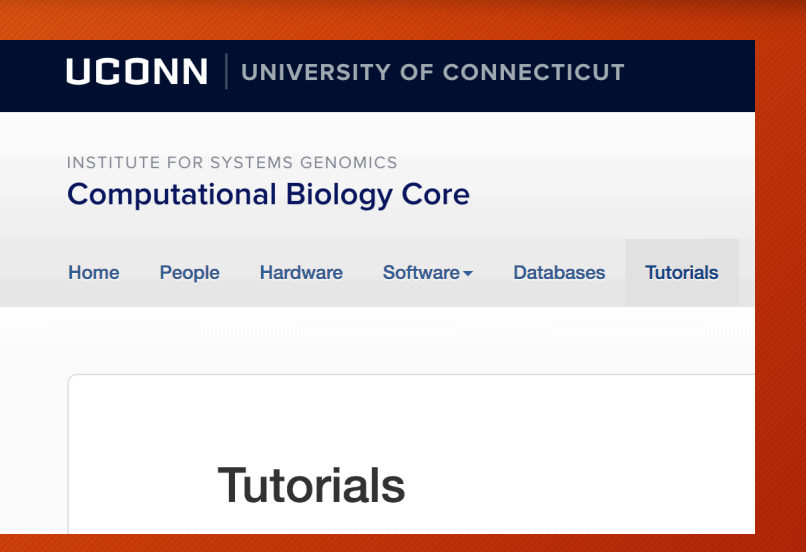

#### Follow the tutorial on the CBC website!

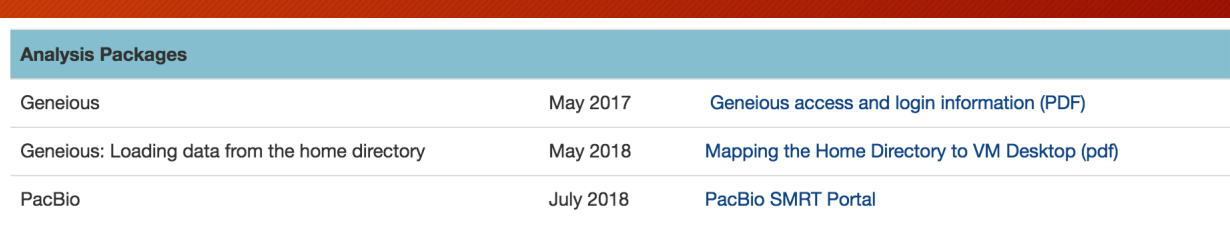

### Additional Resources: Tutorials and Plugins

- Geneious Tutorials
	- 'How to' on common applications
	- Step by step tutorials with example data

#### • Geneious Plug-ins

- Add new software tools
- Write your own (java)
- Downloadable module file (.gplugin format)
- Geneious workflows
	- Repeatable across members of your lab group
	- Combine tasks in step-oriented fashion
	- Make your own or choose from common set

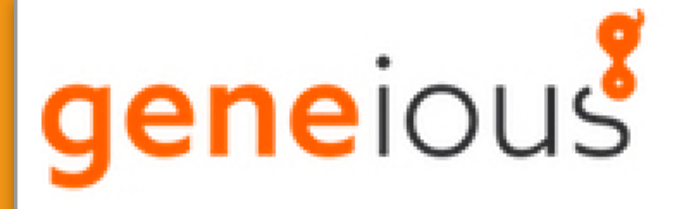

**Welcome to Geneious** 

### Geneious Software

- University of Connecticut and UCHC licenses:
	- Floating license
		- Unlimited installs
		- 7 "seats"
	- Geneious Server License
		- Run analyses locally or on the Xanadu cluster
		- Enables database storage on a dedicated server

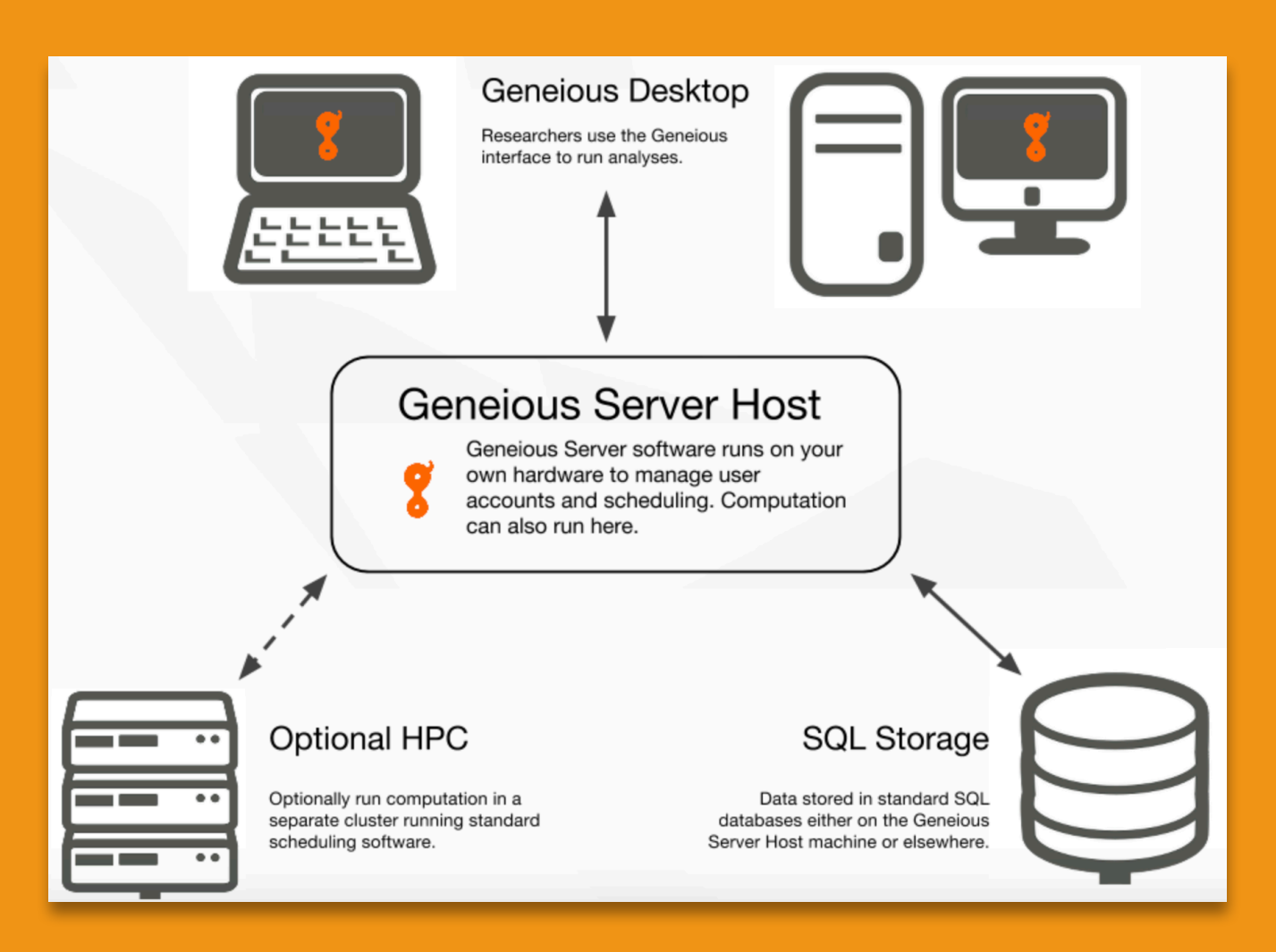